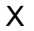

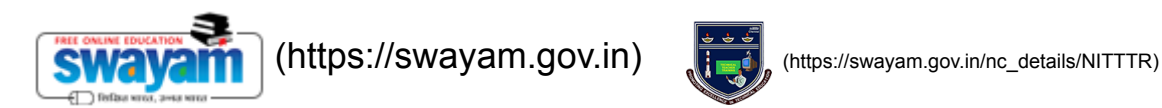

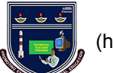

siju.suchi@gmail.com ~

#### [NITTTR \(https://swayam.gov.in/explorer?ncCode=NITTTR\)](https://swayam.gov.in/explorer?ncCode=NITTTR) » [E-content Development \(course\)](https://onlinecourses.swayam2.ac.in/ntr21_ed39/course)

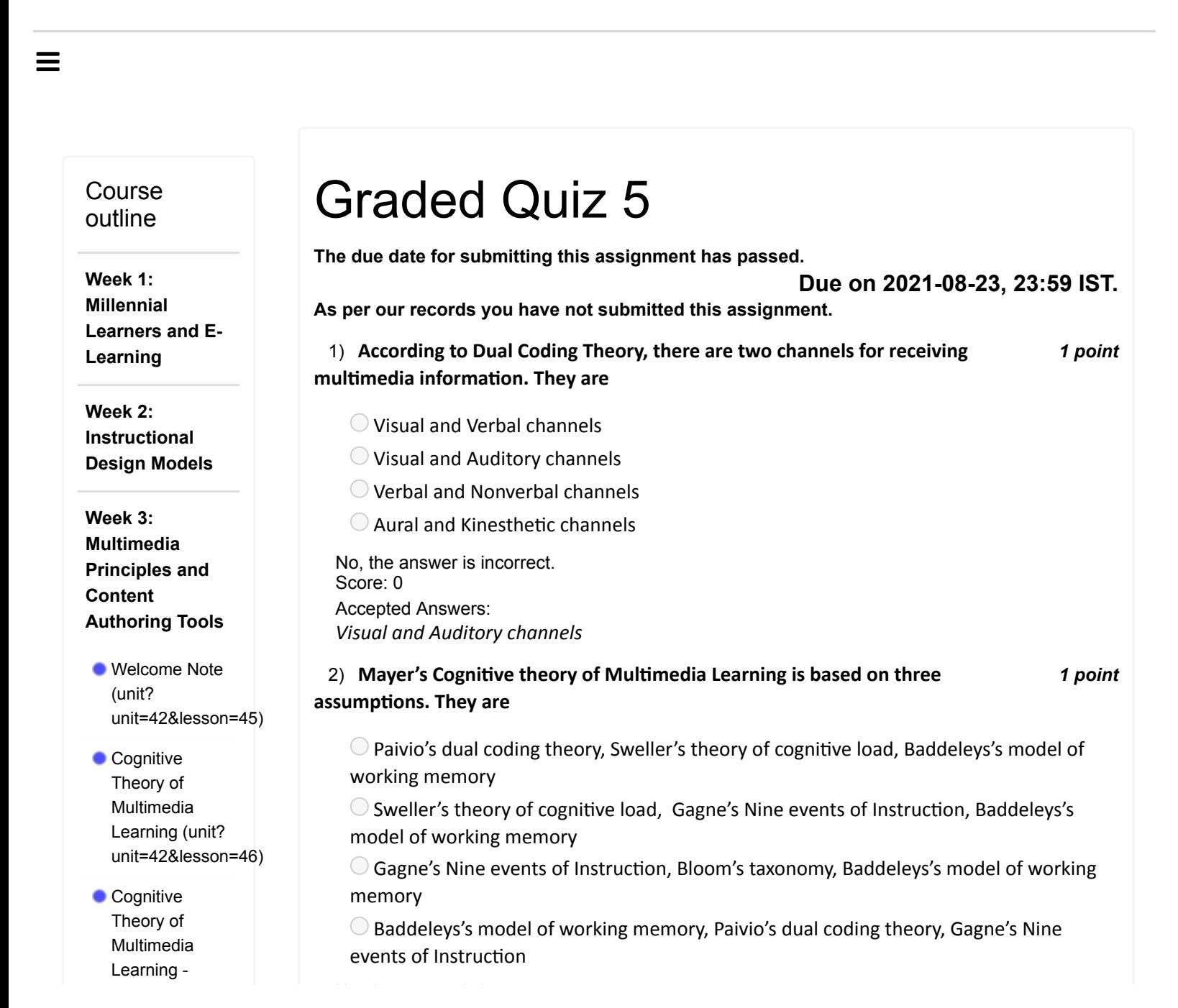

Study Material - 1 (unit? [unit=42&lesson=47\)](https://onlinecourses.swayam2.ac.in/ntr21_ed39/unit?unit=42&lesson=47)

Study Material - Media Principles (unit? [unit=42&lesson=48\)](https://onlinecourses.swayam2.ac.in/ntr21_ed39/unit?unit=42&lesson=48)

- **Multimedia** Principles - Part 1 (unit? [unit=42&lesson=49\)](https://onlinecourses.swayam2.ac.in/ntr21_ed39/unit?unit=42&lesson=49)
- **Multimedia** Principles - Part 2 (unit? [unit=42&lesson=50\)](https://onlinecourses.swayam2.ac.in/ntr21_ed39/unit?unit=42&lesson=50)
- **Multimedia** Principles - Part 3 (unit? [unit=42&lesson=51\)](https://onlinecourses.swayam2.ac.in/ntr21_ed39/unit?unit=42&lesson=51)

**Multimedia** Principles - Part 4 (unit? [unit=42&lesson=52\)](https://onlinecourses.swayam2.ac.in/ntr21_ed39/unit?unit=42&lesson=52)

- **Content** Authoring Tools (unit? [unit=42&lesson=53\)](https://onlinecourses.swayam2.ac.in/ntr21_ed39/unit?unit=42&lesson=53)
- Cloud based LMS (unit? [unit=42&lesson=54\)](https://onlinecourses.swayam2.ac.in/ntr21_ed39/unit?unit=42&lesson=54)

**Introduction to** CANVAS (unit? [unit=42&lesson=55\)](https://onlinecourses.swayam2.ac.in/ntr21_ed39/unit?unit=42&lesson=55)

Building a Lesson in CANVAS (unit? [unit=42&lesson=56\)](https://onlinecourses.swayam2.ac.in/ntr21_ed39/unit?unit=42&lesson=56)

**Big Four of** Module Building (unit? [unit=42&lesson=57\)](https://onlinecourses.swayam2.ac.in/ntr21_ed39/unit?unit=42&lesson=57)

**Five Tools of** Lesson Building (unit? [unit=42&lesson=58\)](https://onlinecourses.swayam2.ac.in/ntr21_ed39/unit?unit=42&lesson=58) No, the answer is incorrect. Score: 0 Accepted Answers: Paivio's dual coding theory, Sweller's theory of cognitive load, Baddeleys's model of working memory

3) According to the Cognitive Load Theory, how many chunks of information we 1 point can store in short-term memory

Three to Six

- Ten to fifteen
- Five to Nine
- Unlimited

No, the answer is incorrect. Score: 0 Accepted Answers: Five to Nine

4) Your Institute is designing an orientation tutorial for new students. They are and point planning to have the song "Lungi Dance" playing in the background for the entire tutorial. Is it violating any Principle of Multimedia Learning? Which one?

- Personalization
- Multimedia

 $\bigcirc$  It is not violating any principle

Coherence

No, the answer is incorrect. Score: 0 Accepted Answers: Coherence

# 5) What is the name of the Principle that suggests adding visual or verbal cues to 1 point key elements

- Modality
- Contiguity

 $\bigcirc$  Pre-Training

 $\bigcirc$  Signaling

No, the answer is incorrect. Score: 0 Accepted Answers: **Signaling** 

## 6) Which Principle states that learning is promoted when using graphics with 1 point narration instead of graphics with on-screen text?

Contiguity

- Modality
- $\bigcirc$  Signaling

CANVAS Commons & Settings (unit? [unit=42&lesson=59\)](https://onlinecourses.swayam2.ac.in/ntr21_ed39/unit?unit=42&lesson=59)

Study Material - CANVAS Beginner Guide (unit? [unit=42&lesson=60\)](https://onlinecourses.swayam2.ac.in/ntr21_ed39/unit?unit=42&lesson=60)

Quiz: Graded Quiz 5 [\(assessment?](https://onlinecourses.swayam2.ac.in/ntr21_ed39/assessment?name=116) name=116)

Week 4: Presentation Tools

Week 5: Graphics and Animated Presentation

Week 6: Audio and Podcasting Tools

Week 7: Online Video Creation

Week 8: Surveys, Polling and Quizzes

**Assignments** 

Personalization

No, the answer is incorrect. Score: 0 Accepted Answers: **Modality** 

### 7) What is Canvas? 2008 2012 2022 2022 2023 2024 2022 2022 2023 2024 2022 2023 2024 2022 2023 2024 2022 2023 20

 $\bigcirc$  Cloud based Learning Management System

 $\bigcirc$  Stand alone Learning Management System

Propriety Learning Management System

Teaching Tool

No, the answer is incorrect. Score: 0 Accepted Answers: Cloud based Learning Management System

# 8) What are the login types that can be created using Canvas (Instructure) learning 1 point system?

Teachers

◯ Students

Parents

All of the above

No, the answer is incorrect. Score: 0 Accepted Answers: All of the above

## 9) Which of the following is NOT a feature of Canvas tool? **Example 2** 1 point

Page, HTML Editor

◯ Rich Content Editor, Links

 $\bigcirc$  Video Editing

Files, Images

No, the answer is incorrect. Score: 0 Accepted Answers: Video Editing

10) Scenario: A teacher creates a lesson using Canvas tool. The teacher creates a 1 point three modules with items like content pages, assignments, quizzes, and a discussion added within the modules. In order to make the course visible for all the students who are enrolled, the teacher publishes each individual module items. Will the students be able to view and access the course in Canvas?

All students can view and access

 $\bigcirc$  Few students can view and access

All students can only view

O No, student can't view or access the course

No, the answer is incorrect. Score: 0 Accepted Answers: No, student can't view or access the course